$<<3d$ s max 6

 $<<$ 3ds max 6

 $,$  tushu007.com

- 13 ISBN 9787111150565
- 10 ISBN 7111150562

出版时间:2005-1-1

页数:413

字数:636000

extended by PDF and the PDF

http://www.tushu007.com

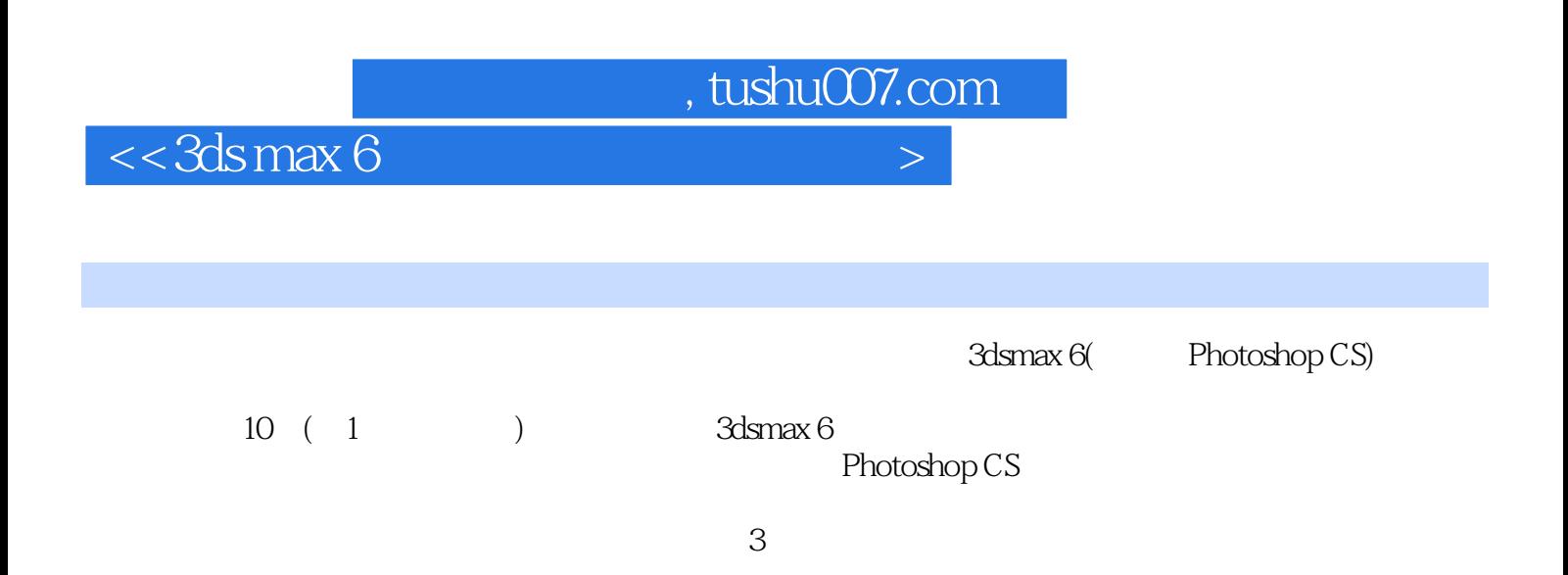

## $<<3d$ s max 6

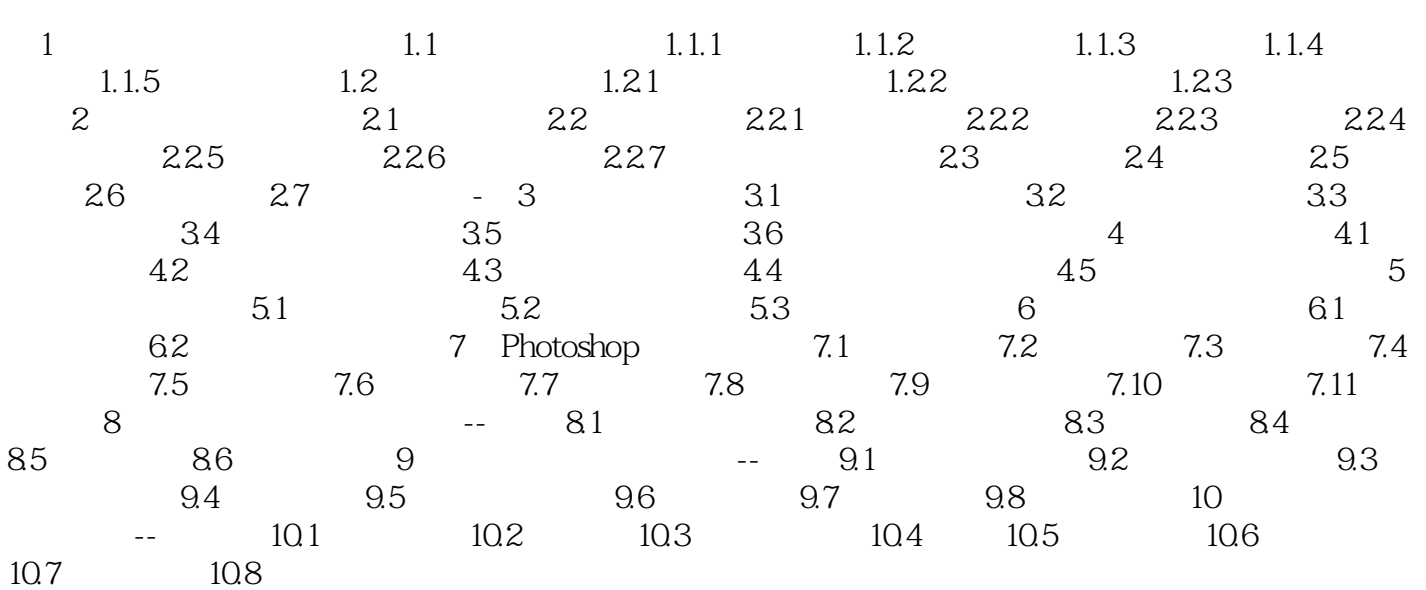

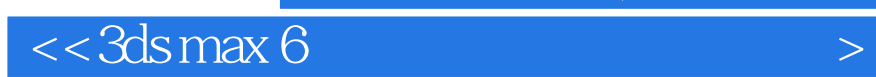

本站所提供下载的PDF图书仅提供预览和简介,请支持正版图书。

更多资源请访问:http://www.tushu007.com

 $,$  tushu007.com